## Processamento de Consultas

#### Banco de Dados: Teoria e Prática (resposta exercícios) André Santanchè e Luiz Celso Gomes Jr Instituto de Computação – UNICAMP Setembro 2013

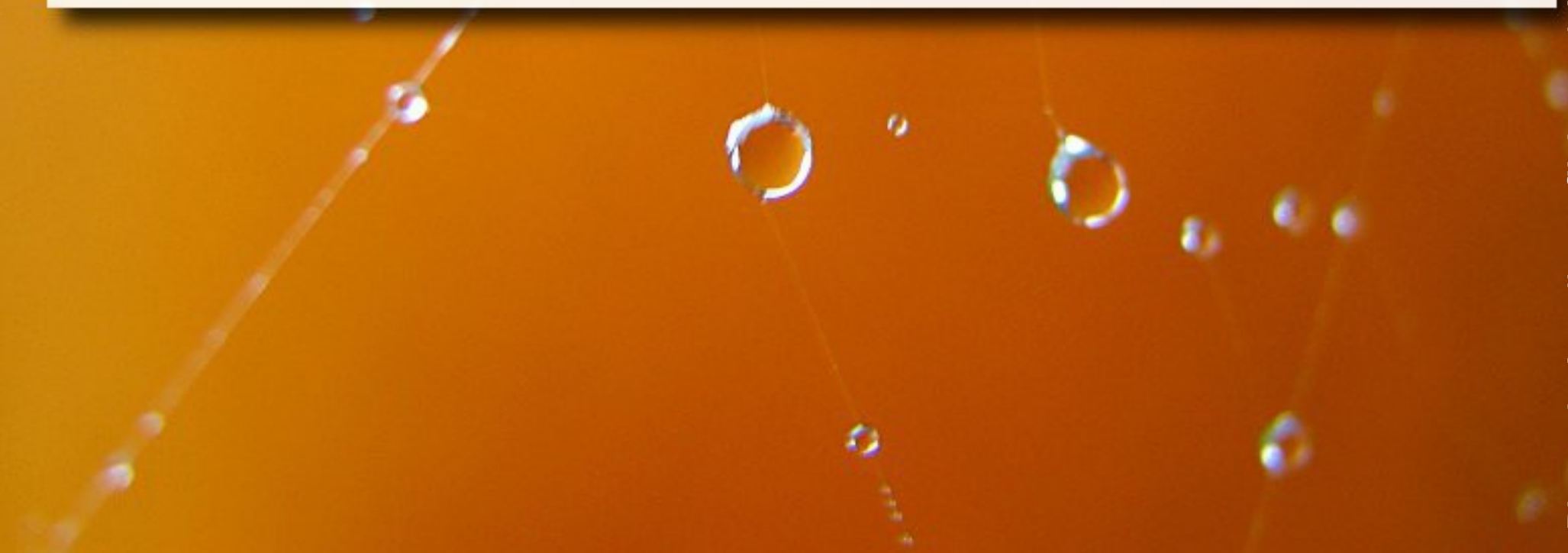

- Considere a execução de uma consulta envolvendo uma seleção em um atributo que possui um índice. É sempre mais eficiente usar o índice do atributo no processamento?
	- Não. Se a seleção é muito pouco específica, é mais vantajoso fazer uma varredura na tabela. Além disto, deve-se considerar se o índice é apropriado para a consulta.

#### ▪ Considere as seguintes tabelas e consulta:

- Aluno(ra, nome, id\_dept)
- Departamento(id\_dept, nome\_dept)

▫ SELECT ra, nome, nome\_dept FROM Aluno, Departamento WHERE Aluno.id dept = Departamento.id dept

**Escreva o pseudo-código para o processamento** do join na consulta acima.

- a) Considere que todas as tabelas cabem na memória.
- b) Considere que apenas a tabela Departamento cabe na memória.

**E** SELECT ra, nome, nome dept FROM Aluno, Departamento WHERE Aluno.id dept = Departamento.id dept

a)Todas as tabelas cabem na memória. Resposta: (tanto faz a ordem das tabelas) load all td from Departamento in memory load all ta from Aluno in memory for each td in Departamento (memory) for each ta in Aluno (memory) if match(ta, td) add-result(ta, td)

**EXECT ra, nome, nome dept** FROM Aluno, Departamento WHERE Aluno.id dept = Departamento.id dept

b)Apenas a tabela Departamento cabe na memória. Resposta: (tanto faz a ordem das tabelas) (Aluno de estar no loop externo) for each ba from Aluno for each bd from Departamento for each ta in ba for each td in bd if match(ta, td) add-result(ta, td)

- Considere as seguintes tabelas:
	- $R(\underline{A}, B, C, D)$
	- □  $S(E, F, G, H)$  E é chave-estrangeira que referencia R(A)
- a) desenhe um plano de acesso otimizado para a consulta:
	- select A from R, S where  $A=5$  and  $G=7$  and  $F=A$

#### $\blacksquare$  R( $\underline{A}, B, C, D$ )  $\blacksquare$  S(E,F,G,H)

- F é chave-estrangeira que referencia R(A)
- select A from R, S where A=5 and G=7 and F=A

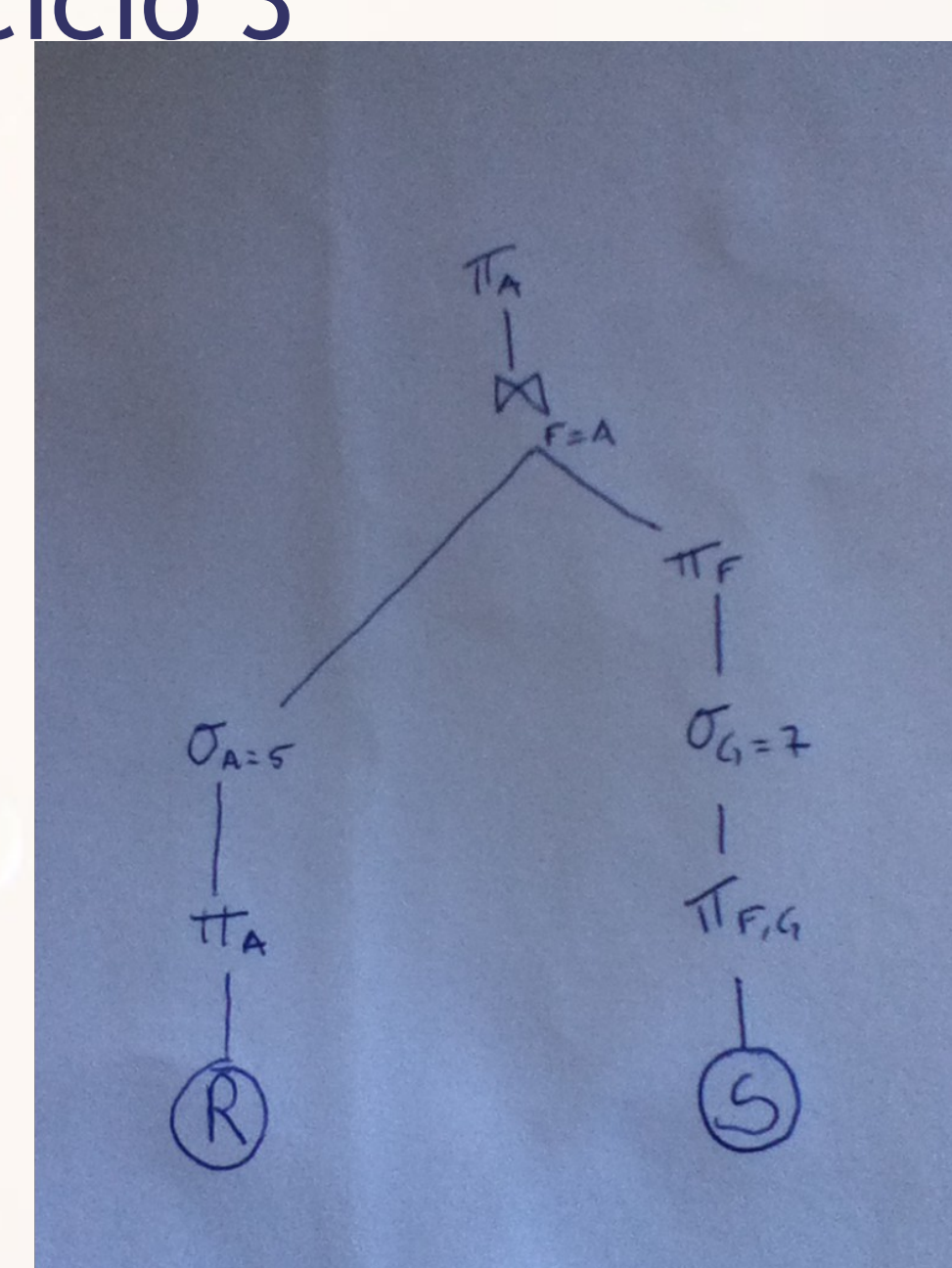

- Considere as seguintes tabelas:
	- $R(\underline{A}, B, C, D)$
	- □  $S(E, F, G, H)$  E é chave-estrangeira que referencia R(A)
- b) desenhe um plano de acesso otimizado para a consulta:
	- select A, sum(G) from R, S where A=5 and G=7 and F=A group by A